# Data Import :: **GTS IMPOLT: : CHEAT SHEET CHEAT SHEET**

### R's **tidyverse** is built around **tidy data** stored in **tibbles**, which are enhanced data frames.

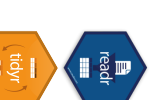

how to read text files into m with The front side of this sheet shows **readr** . The front side of this sheet shows how to read text files into R with

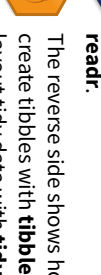

The reverse side shows how to The reverse side shows how to layout tidy data with **tidyr**. and to

## **OTHER TYPES OF DATA OTHER TYPES OF DATA**

other types of files other types of files Try one of the following packages to import Try one of the following packages to import

## )

**age is an integer**

## cols(

## Parsed with column specification:

A message shows the type of each column in the<br>A message shows the type of each column A message shows the type of each column in the

convert strings to factors automatically). convert types when appropriate (but will NOT

convert types when appropriate (but will NOT

convert strings to factors automatically).

the types of each column and readr functions guess

readr functions guess

Data types

readr

 $\overline{\mathbb{I}\mathbb{F}}$ 

H

the types of each column and

## earn = col\_double() ## sex = col\_character(), \_ ## age = col\_integer(),

 $age = col\_integer(),$ <br>sex = col\_character(),<br>earn = col\_double()

1. Use **problems()** to diagnose problems.

**earn is a double (numeric)**

earn is a double (numeric)

**sex is a character**

*x <- read\_csv("file.csv"); problems(x)* 

 $x \leq$  read\_csv("file.csv"); problems(x)

2. Use a col\_ function to guide parsing.

2. Use a col\_function to guide parsing.

**•**

**col\_guess()** 

col\_guess() - the detault

• col\_character() **col\_character()** 

**•**

**•**

**col\_datetime(**

**col\_date(**

**•**

**•**

**•**

**•**

**•**

**col\_skip()** 

*x <- read\_csv("file.csv", col\_types = cols(* 

 $x \leq read\_csv(''file.csv'', col\_types = cols'$ 

**col\_number()**

col\_number(), col\_numeric()

 **col\_numeric()** 

**col\_logical()** 

col\_logical() col\_integer()

**col\_integer()** 

**col\_factor(**

levels, ordered = FALSE

col\_factor(levels, ordered = FALSE)

format = ""

**)**, **col\_time(**

format = ""

**)** 

format = ""

**)** Also

**col\_double()**

col\_double(), col\_euro\_double()

 **col\_euro\_double()** 

- the default

to diagnose problems.

**problems()** 

- **•** haven - SPSS, Stata, and SAS files - SPSS, Stata, and SAS files
- readxl - excel files (.xls and .xlsx) - excel files (.xls and .xlsx)
- DBI - databases - databases
- **jsonlite**- json

•

**xml2**- XML

•

•

•

- **httr** - Web APIs
- rvest HTML (Web Scraping) - HTML (Web Scraping)

## Save Data Save Data

Save **x**, an R object, to **path**, a file path, as:

## Comma delimited file **Comma delimited file**

 $write$  $\textsf{csv}(x, path, na = "NA", append = FLLSE$ x, path, na = "NA", append = FALSE, col\_names = !appendcol\_names = !append

## File with arbitrary delimiter **File with arbitrary delimiter**

write\_delim(x, path, delim = ", na = "NA **write\_delim(** $append = FALSE$ ,  $col\_names = lappend$ append = FALSE, col\_names = !appendx, path, delim = " ", na = "NA",

### **CSV for excel CSV for excel**

write\_excel\_csv(x, path, na = "NA", append = **write\_excel\_csv(**FALSE, col\_names = lappend) FALSE, col\_names = !appendx, path, na = "NA", append =

A  $\overline{\mathtt{u}}$ C

read\_csv(f,

**col\_names = c("x", "y", "z")**read\_csv(f, col\_names = c("x", "y", "z"))

 $\overline{\phantom{0}}$  $\overline{c}$  $\omega$ 

4  $\sigma$  $\overline{\xi}$ 

## **String to file String to file write\_file(**x, path, append = FALSE

String vector to file, one element per line **String vector to file, one element per line )**

**write\_lines(**x,path, na = "NA", append = FALSEwrite\_lines( $x,$ path,  $na = "NA"$ , append = FALSE)

## Object to RDS file **Object to RDS file**

write\_rds( $x$ , path, compress =  $c$ ("none", " $gz'$ x, path, compress = c("none", "gz", "bz2", "xz"), ..."bz2", "xz"), ... **)** 

## **Tab delimited files Tab delimited files**

 $write\_tsv(x, path, na = "NA", append = FALSE.$ x, path, na = "NA", append = FALSE, col\_names = !appendcol\_names = !append)

# R Studio

**read\_log(**

file, col\_names = FALSE, col\_types = NULL, skip = 0, n\_max = -1, progress = interactive()

# Read Tabular Data - These functions share the common arguments Read Tabular Data - These functions share the common arguments:  $\Box$

**read\_\*(file, col\_names = TRUE, col\_types = NULL, locale = default\_locale(), na = c("", "NA"),** file, col\_names = TRUE, col\_types = NULL, locale = default\_locale(), na = c("", "NA"), n\_max), progress = interactive() quoted\_na = TRUE, comment = "", trim\_ws = TRUE, skip = 0, n\_max = Inf, guess\_max = min(1000, quoted\_na = TRUE, comment = "", trim\_ws = TRUE, skip = 0, n\_max = Inf, guess\_max = min(1000<br>n\_maX), progress = interactive())<br>n\_maX), progress = interactive())

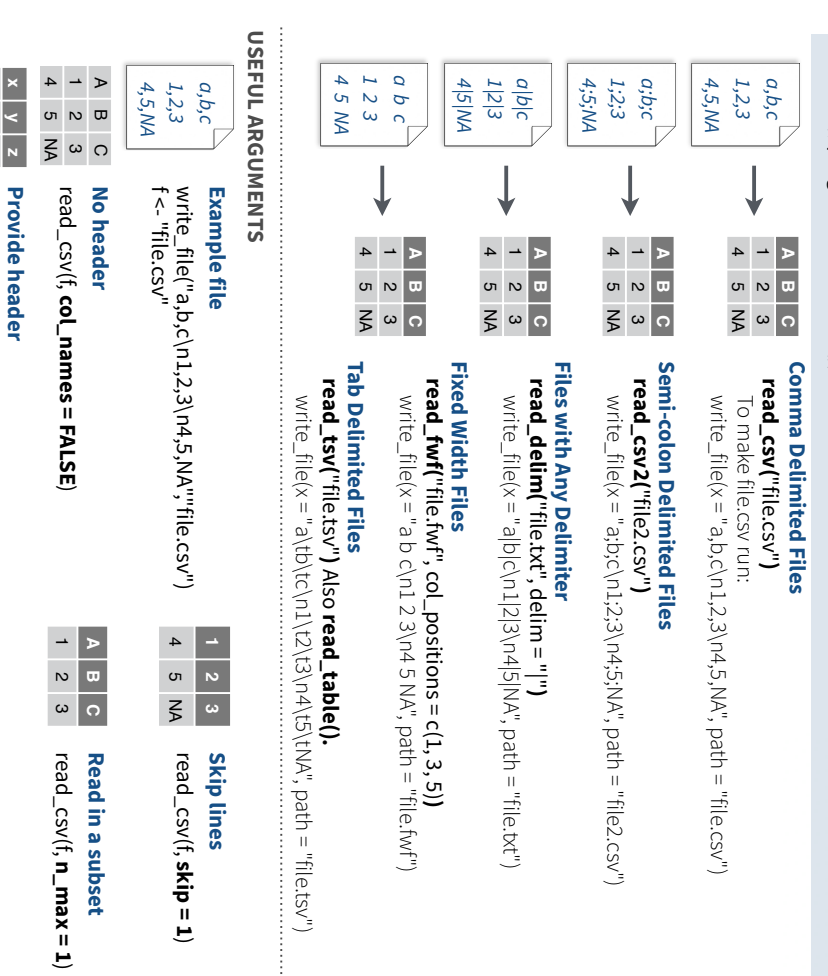

# Read Non-Tabular Data Read Non-Tabular Data

**Read a file into a raw vector** 

Read a file into a raw vector

**read\_file\_raw(**

file**) Read each line into a raw vector** 

read\_csv(f, **Missing Values** 

**Missing Values** 

**A B C**

NA N ω

4  $\sigma$  $\leq$ 

> **na = c("1", ".")**read\_csv(f, na = c("1", ""))

> > *C = col\_factor())) B = col\_logical(), A = col\_double(),*

 $C = col\_factor())$ 

B = col\_logical()  $A = col\_double();$ 

with a parse\_ function.

**•**

**•**

**parse\_datetime()** 

**parse\_time()** 

parse\_time()

**•**

**•**

**•**

**parse\_factor()** 

parse\_factor() parse\_double()

**parse\_double()** 

Also

 **parse\_date()** 

and

**parse\_guess()**  • parse\_character() **parse\_character()** 

barse<sup>-guess</sup>()

3. Else, read in as character vectors then parse

3. Else, read in as character vectors then parse<br>with a parse\_ function.

## Read a file into a single string **Read a file into a single string read\_file(**file, locale = default\_locale()

Read each line into its own string **Read each line into its own string )** 

## Read Apache style log files **Read Apache style log files**  read\_lines(file, skip = 0, n\_max = -1L, na = character(), **read\_lines(**locale = default\_locale(), progress = interactive()) locale = default\_locale(), progress = interactive()file, skip = 0, n\_max = -1L, na = character(),

Read each line into a raw vector **read\_lines\_raw(file**, skip = 0, n\_max = -1L,<br>progress = interactive()) **read\_lines\_raw(**progress = interactive()

# file, skip = 0, n  $m = -1$

**• •**

**)**

RStudio® is a trademark of RStudio, Inc. • CC BY SA RStudio • info@rstudio.com • 844-448-1212 • rstudio.com • Learn more at tidyverse.org • readr 1.1.0 • tibble 1.2.12 • tidyr 0.6.0 • Updated: 2019–08

RStudio®is atrademark of RStudio, InC. • CC BY SA RStudio• info@rstudio.com • 844-443-1212 • rstudio.com • Learn more at t<u>idyverse.org</u> • readr 1.1.0 • tibble 1.2.12 • tidyr 0.6.0 • Updated: 2019–08

## barse\_number() **parse\_number()**

 $x5A < parse\_number(x5A)$ *x\$A <- parse\_number(x\$A)*

parse\_logical() **parse\_logical()** 

parse\_integer() **parse\_integer()** 

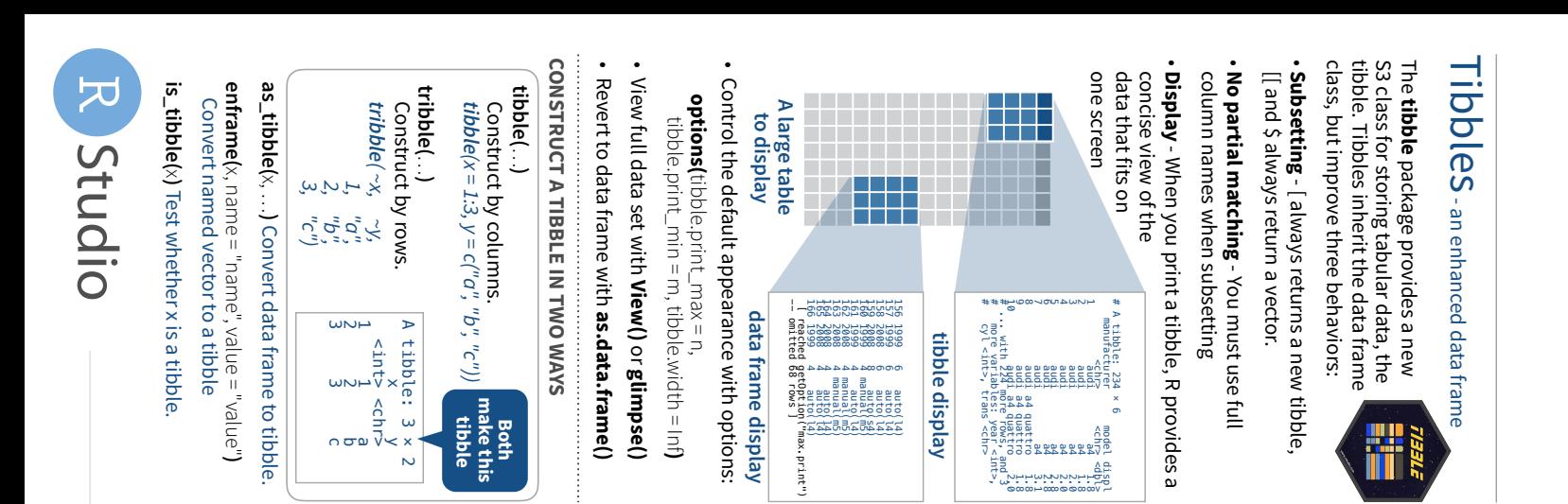

# Tidy Data with tidyr**Tidy Data with tidyr**

**Tidy data** is a way to organize tabular data. It provides a consistent data structure across packages. is a way to organize tabular data. It provides a consistent data structure across packages.

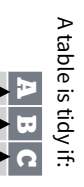

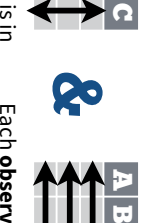

 $\Omega$ 

Each **observation**.<br>م **case**, is in its own **row**

Each

its own

**column**

**variable**

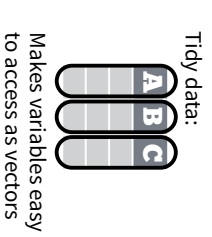

A  $\forall$ A \* B -> C \* B  $\mathbf{\overline{u}}$ J<br>V  $\overline{\Omega}$ 

vectorized operations vectorized operations Preserves cases during Preserves cases during

# Reshape Data - change the layout of values in a table

**gather()** and **spread()**to reorganize the values of a table into a new layout.

Use

**gather**(data, key, value, ..., na.rm = FALSE, data, key, value, ..., na.rm = FALSE, convert = FALSE, factor\_key = FALSEconvert = FALSE, factor\_key = FALSE)

gather() moves column names into a key column, gathering the column values into a single column, gathering the column values into a gather() moves column names into a **value**column.

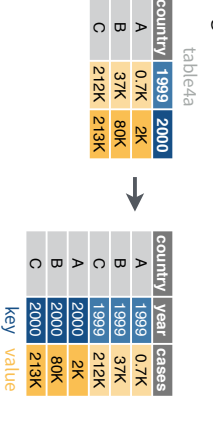

**spread(**data, key, value, fill = NA, convert = FALSE, data, key, value, fill = NA, convert = FALSE, drop = TRUE, sep = NULL $d$ rop = TRUE, sep = NULL)

values of a value column across the new columns. column into the column names, spreading the spread() moves the unique values of a key values of a column into the column names, spreading the spread() moves the unique values of a column across the new columns.

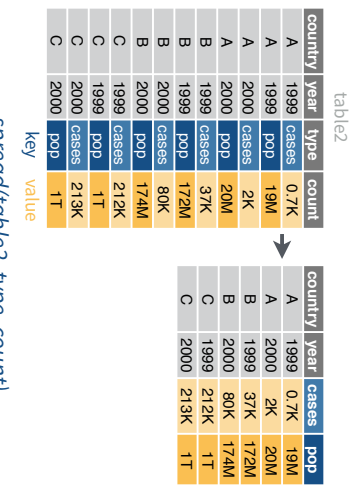

spredalidolez, type, count) *spread(table2, type, count)*

**)** 

**replace\_na(**replace\_na(data, replace = list(), ...replace = list(), ..., Replace NA's by column.

## Handle Missing Values **drop\_na(**data, ...**) fill(**

*gather(table4a, `1999`, `2000`, key = "year", value = "cases")*

gather(table4a, '1999', '2000',  $key = "year", value = "cases")$ 

NA's in ... columns. Drop rows containing NA's in … columns. Drop rows containing recent non-NA values. recent non-NA values. Fill in NA's in ... columns with most Fill in NA's in … columns with most data, ..., .direction = c("down", "up")

**x1 x2** A  $\overline{\phantom{0}}$ NA C  $\lesssim$ m NA

> **x1 x2** A

 $\downarrow$ 

**x1 x2** A C m **x1 x2** A  $\rightarrow$ - $\circ$  $\overline{\phantom{a}}$  $\blacksquare$ 

A  $\circ$  $\blacksquare$ A  $\overline{\phantom{0}}$ N C m N

**x1 x2**

**x1 x2** Replace NA's by column.

## replace\_na(x, list(x2 = 2)) *replace\_na(x, list(x2 = 2))*

*fill(x, x2)*

*drop\_na(x, x2)*

drop\_na(x, x2)

EXPand Tables - quickly create tables with combinations of values Expand Tables - quickly create tables with combinations of values

**complete(**

**)** 

data,  $...$ , fill = list()

*complete(mtcars, cyl, gear, carb)* values of the variables listed in …

complete(mtcars, cyl, gear, carb)

values of the variables listed in.

**)**

## Adds to the data missing combinations of the Adds to the data missing combinations of the **expand(**data, ...**)**

Create new tibble with all possible combinations<br>of the values of the variables listed in ... expand(mtcars, cyl, gear, carb) *expand(mtcars, cyl, gear, carb)* of the values of the variables listed in … Create new tibble with all possible combinations

## Split Cells

tidyr

split or combine cells values. into individual, isolated split or combine cells Use these functions to into individual, isolated Use these functions to

um<br>um

**separate**(data, col, into, sep = "[^[:alnum:]] +", remove = TRUE, convert = FALSE, extra = "warn", fill = "warn", .... extra = "warn", fill = "warn", ... +", remove = TRUE, convert = FALSE, data, col, into,  $\text{sep} = \left\lceil \left\lceil \left\lceil \frac{c}{\cdot} \right\rceil \right\rceil$  .

several columns. Separate each cell in a column to make several columns. Separate each cell in a column to make

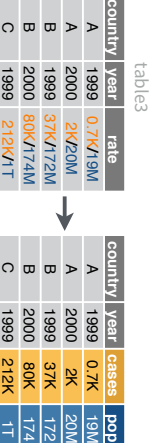

A A B B C

2000

213K**/**1T

2000 213K 1T

## separate(table3, rate, sep = "/", *separate(table3, rate, sep = "/",*   $($ lnto = c $($ "cases", "pop")) *into = c("cases", "pop"))*

## **separate\_rows(data,..., sep = "[^[;alnum;].] separate\_rows(**data, ..., sep = "[^[:alnum:].]

+", convert = FALSE+", convert = FALSE]

Separate each cell in a column to make Separate each cell in a column to make

several rows. several rows.

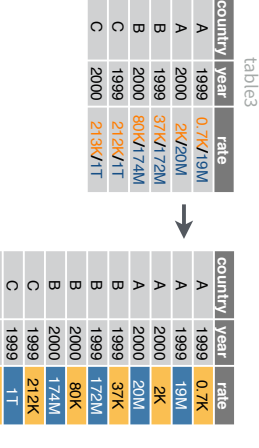

## separate\_rows(table3, rate, sep = "/") *separate\_rows(table3, rate, sep = "/")*

ດ ດ

2000 213K

2000

1T

**unite(**make a single column. Collapse cells across several columns to make a single column. Collapse cells across several columns to data, col, ..., sep = "\_", remove = TRUE**)** 

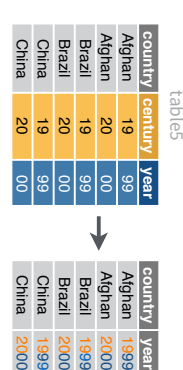

*unite(table5, century, year, col = "year", sep = "")*

unite(table5, century, year,  $col = "year", sep = "$ 

RStudio®is atrademark of RStudio, InC. • CC BY SA RStudio• info@rstudio.com • 844-443-1212 • rstudio.com • Learn more at t<u>idyverse.org</u> • readr 1.1.0 • tibble 1.2.12 • tidyr 0.6.0 • Updated: 2019–08 RStudio® is a trademark of RStudio, Inc. • CC BY SA RStudio • info@rstudio.com • 844-448-1212 • rstudio.com • Learn more at tidyverse.org • readr 1.1.0 • tibble 1.2.12 • tidyr 0.6.0 • Updated: 2019–08